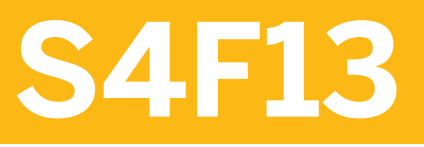

**Additional Financial Accounting Configuration in SAP S/4HANA** 

COURSE OUTLINE

Course Version: 20 Course Duration:

# **SAP Copyrights, Trademarks and Disclaimers**

© 2022 SAP SE or an SAP affiliate company. All rights reserved.

No part of this publication may be reproduced or transmitted in any form or for any purpose without the express permission of SAP SE or an SAP affiliate company.

SAP and other SAP products and services mentioned herein as well as their respective logos are trademarks or registered trademarks of SAP SE (or an SAP affiliate company) in Germany and other countries. Please see http:/ [global12.sap.com/corporate-en/legal/copyright/index.epx](http://global12.sap.com/corporate-en/legal/copyright/index.epx) for additional trademark information and notices.

Some software products marketed by SAP SE and its distributors contain proprietary software components of other software vendors.

National product specifications may vary.

These materials may have been machine translated and may contain grammatical errors or inaccuracies.

These materials are provided by SAP SE or an SAP affiliate company for informational purposes only, without representation or warranty of any kind, and SAP SE or its affiliated companies shall not be liable for errors or omissions with respect to the materials. The only warranties for SAP SE or SAP affiliate company products and services are those that are set forth in the express warranty statements accompanying such products and services, if any. Nothing herein should be construed as constituting an additional warranty.

In particular, SAP SE or its affiliated companies have no obligation to pursue any course of business outlined in this document or any related presentation, or to develop or release any functionality mentioned therein. This document, or any related presentation, and SAP SE's or its affiliated companies' strategy and possible future developments, products, and/or platform directions and functionality are all subject to change and may be changed by SAP SE or its affiliated companies at any time for any reason without notice. The information in this document is not a commitment, promise, or legal obligation to deliver any material, code, or functionality. All forwardlooking statements are subject to various risks and uncertainties that could cause actual results to differ materially from expectations. Readers are cautioned not to place undue reliance on these forward-looking statements, which speak only as of their dates, and they should not be relied upon in making purchasing decisions.

# **Typographic Conventions**

American English is the standard used in this handbook. The following typographic conventions are also used.

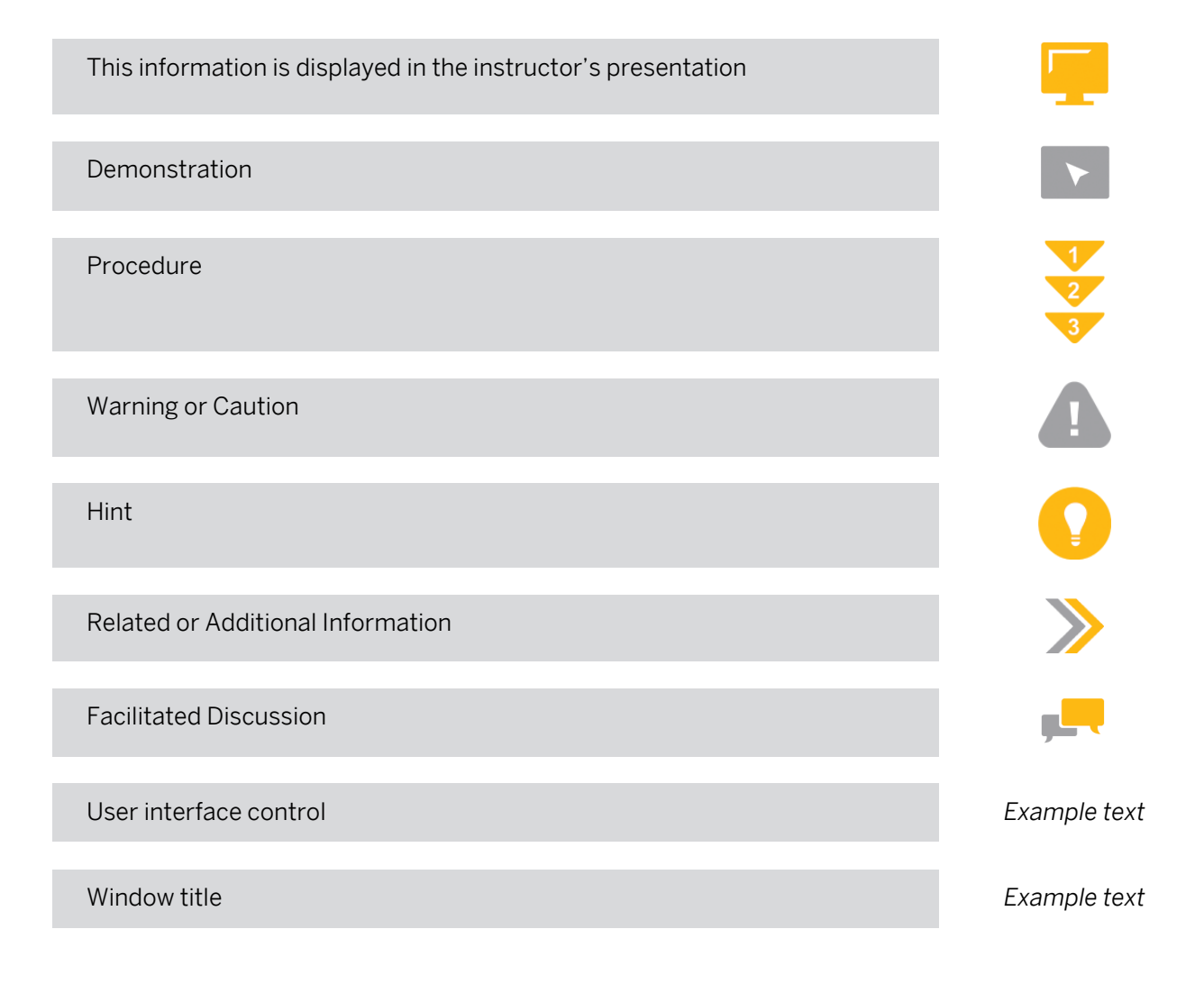

# **Contents**

## [vii](#page-6-0) [Course Overview](#page-6-0)

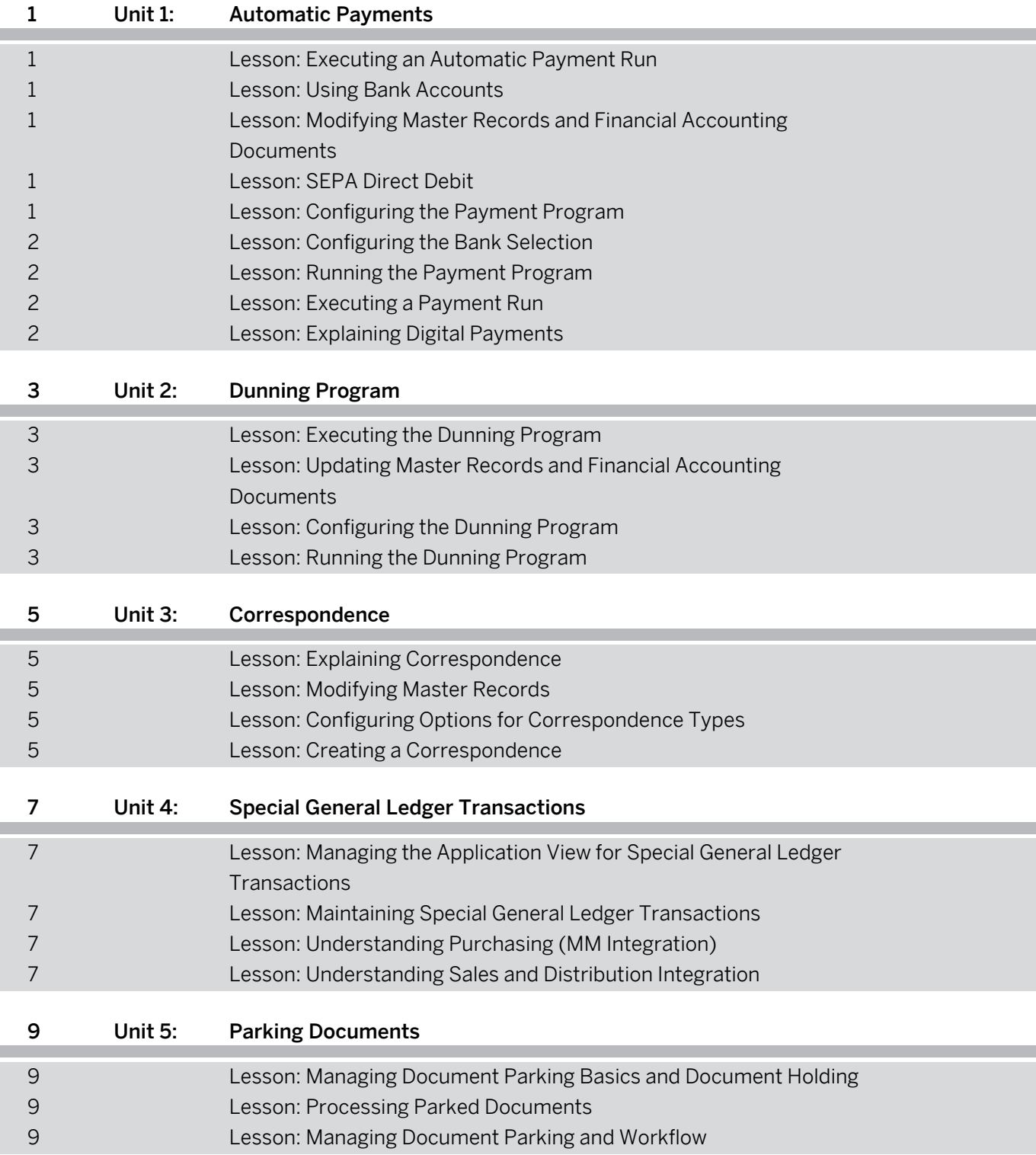

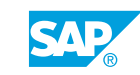

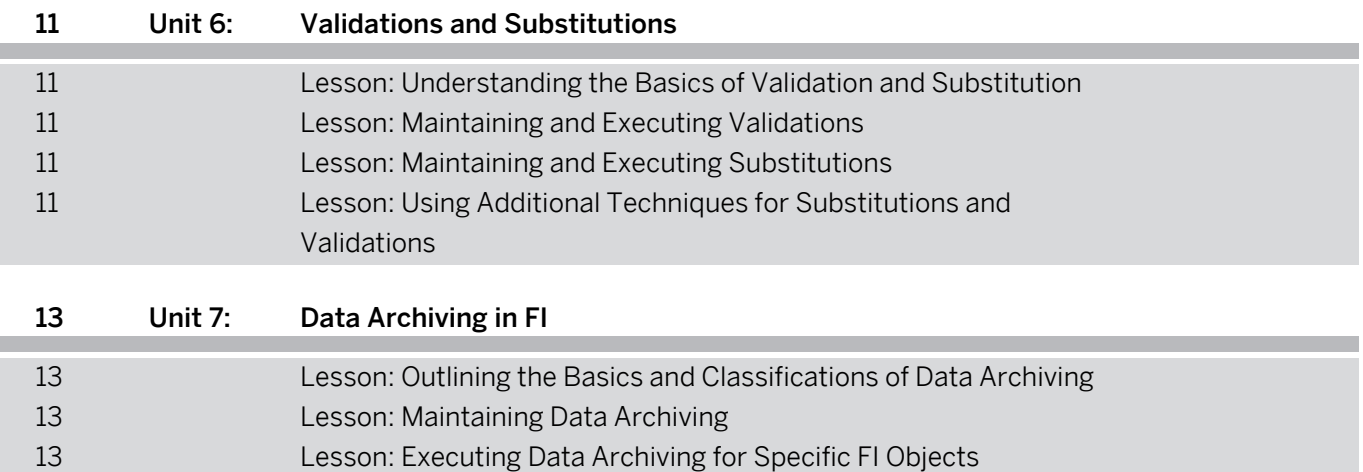

# <span id="page-6-0"></span>**Course Overview**

#### TARGET AUDIENCE

This course is intended for the following audiences:

- Application Consultant
- Business Analyst
- Business Process Architect
- Business Process Owner/Team Lead/Power User
- Super / Key / Power User

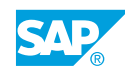

# <span id="page-8-0"></span>**UNIT 1 Automatic Payments**

# **Lesson 1: Executing an Automatic Payment Run**

## Lesson Objectives

After completing this lesson, you will be able to:

• Explain the automatic payment run

# **Lesson 2: Using Bank Accounts**

### Lesson Objectives

After completing this lesson, you will be able to:

- Understand the Scope of Basic Cash Management Capability
- Manage Banks
- **Manage House Banks**
- **Create Business Partner Bank Accounts**

## **Lesson 3: Modifying Master Records and Financial Accounting Documents**

## Lesson Objectives

After completing this lesson, you will be able to:

- Modify the general master record settings
- Manage the relationships between master records

## **Lesson 4: SEPA Direct Debit**

## Lesson Objectives

After completing this lesson, you will be able to:

- Describe SEPA direct debit
- Create a SEPA mandate

## **Lesson 5: Configuring the Payment Program**

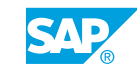

## <span id="page-9-0"></span>Lesson Objectives

After completing this lesson, you will be able to:

- Configure the payment program
- Modify the settings for company codes
- Modify the payment methods

# **Lesson 6: Configuring the Bank Selection**

### Lesson Objectives

After completing this lesson, you will be able to:

• Configure the bank selection

## **Lesson 7: Running the Payment Program**

### Lesson Objectives

After completing this lesson, you will be able to:

- Modify the payment run parameters
- Create a payment proposal
- Edit the proposal run

## **Lesson 8: Executing a Payment Run**

#### Lesson Objectives

After completing this lesson, you will be able to:

- Execute a payment run
- Explain payment media
- Automate a payment run

# **Lesson 9: Explaining Digital Payments**

## Lesson Objectives

After completing this lesson, you will be able to:

Describe the SAP digital payments add-on

# <span id="page-10-0"></span>**UNIT 2 Dunning Program**

# **Lesson 1: Executing the Dunning Program**

## Lesson Objectives

After completing this lesson, you will be able to:

• Execute the dunning program

## **Lesson 2: Updating Master Records and Financial Accounting Documents**

### Lesson Objectives

After completing this lesson, you will be able to:

- Modify the key fields for the dunning program in the customer and vendor master records
- Modify the key fields for the dunning program in financial accounting documents

## **Lesson 3: Configuring the Dunning Program**

#### Lesson Objectives

After completing this lesson, you will be able to:

- Display the configuration structure of the dunning program
- Create a dunning program
- Define dunning program levels
- Define expenses and charges
- Define minimum amounts
- Manage dunning text formats for sending dunning messages
- Define Dunning Relevant Special G/L Transactions
- Configure the environment settings

## **Lesson 4: Running the Dunning Program**

## Lesson Objectives

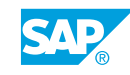

- Modify the dunning program parameters
- Execute a dunning run
- Edit a dunning proposal
- Print a dunning notice

# <span id="page-12-0"></span>**UNIT 3 Correspondence**

# **Lesson 1: Explaining Correspondence**

## Lesson Objectives

After completing this lesson, you will be able to:

• Describe correspondence

# **Lesson 2: Modifying Master Records**

#### Lesson Objectives

After completing this lesson, you will be able to:

Modify the key fields for correspondence in customer and vendor master records

## **Lesson 3: Configuring Options for Correspondence Types**

#### Lesson Objectives

After completing this lesson, you will be able to:

• Describe the different options available when creating each correspondence type

# **Lesson 4: Creating a Correspondence**

## Lesson Objectives

- Create a correspondence type
- Assign a print program
- Link correspondence types to transactions and reason codes

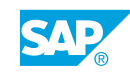

# <span id="page-14-0"></span>**UNIT 4 Special General Ledger Transactions**

## **Lesson 1: Managing the Application View for Special General Ledger Transactions**

## Lesson Objectives

After completing this lesson, you will be able to:

- Explain the concept of special G/L transactions
- Explain special G/L classes and types
- Execute the down payment system
- **Execute individual value adjustments**

# **Lesson 2: Maintaining Special General Ledger Transactions**

## Lesson Objectives

After completing this lesson, you will be able to:

• Configure special G/L transactions

# **Lesson 3: Understanding Purchasing (MM Integration)**

## Lesson Objectives

After completing this lesson, you will be able to:

• Understand the integrated process with Materials Management

## **Lesson 4: Understanding Sales and Distribution Integration**

## Lesson Objectives

After completing this lesson, you will be able to:

• Understand the integrated process with Sales and Distribution (SD)

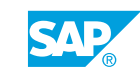

# <span id="page-16-0"></span>**UNIT 5 Parking Documents**

# **Lesson 1: Managing Document Parking Basics and Document Holding**

## Lesson Objectives

After completing this lesson, you will be able to:

• Explain the difference between document parking and document holding

## **Lesson 2: Processing Parked Documents**

#### Lesson Objectives

After completing this lesson, you will be able to:

• Create, change, delete, and post parked documents

## **Lesson 3: Managing Document Parking and Workflow**

#### Lesson Objectives

- Explain workflow basics
- Perform Journal Entry Verification

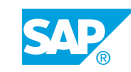

# <span id="page-18-0"></span>**UNIT 6 Validations and Substitutions**

# **Lesson 1: Understanding the Basics of Validation and Substitution**

## Lesson Objectives

After completing this lesson, you will be able to:

• Explain the basics of validation and substitution

## **Lesson 2: Maintaining and Executing Validations**

### Lesson Objectives

After completing this lesson, you will be able to:

• Create and execute a validation

## **Lesson 3: Maintaining and Executing Substitutions**

#### Lesson Objectives

After completing this lesson, you will be able to:

• Maintain substitutions

## **Lesson 4: Using Additional Techniques for Substitutions and Validations**

## Lesson Objectives

After completing this lesson, you will be able to:

• Work with rules and sets in validation and substitution

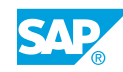

# <span id="page-20-0"></span>**UNIT 7 Data Archiving in FI**

# **Lesson 1: Outlining the Basics and Classifications of Data Archiving**

## Lesson Objectives

After completing this lesson, you will be able to:

• Define data archiving

## **Lesson 2: Maintaining Data Archiving**

#### Lesson Objectives

After completing this lesson, you will be able to:

• Maintain the settings for data archiving

## **Lesson 3: Executing Data Archiving for Specific FI Objects**

#### Lesson Objectives

- Understand the Process Flow of Financial Archiving
- Archive Financial Documents
- Archive Financial Accounting Transaction Figures
- Understand the Compression Run
- Archive FI master data

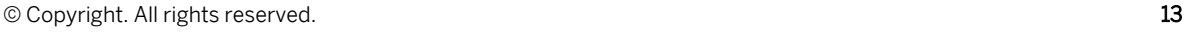

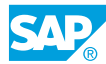